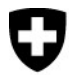

Relevé des données structurelles des cabinets médicaux et des centres ambulatoires

Medical Ambulatory - Structure (MAS)

# Importation des données à partir de bases de données existantes

Afin de réduire le plus possible leur charge de travail, les cabinets médicaux et les centres ambulatoires peuvent importer dans le questionnaire MAS des informations déjà saisies dans des bases de données existantes. Ces données peuvent ainsi être réutilisées.

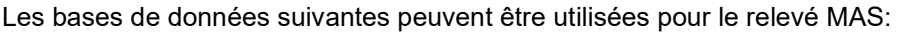

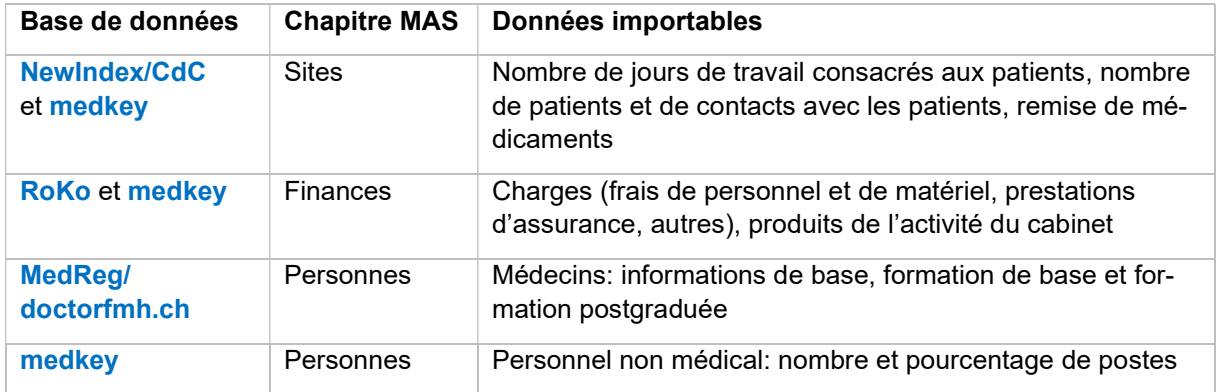

Les importations de données à partir des bases de données susmentionnées doivent être effectuées dans le questionnaire MAS à l'étape 5 «Relevé». Nous vous recommandons de procéder d'abord aux importations, puis de compléter le questionnaire et d'adapter les valeurs importées si nécessaire.

# Procédure d'importation des données

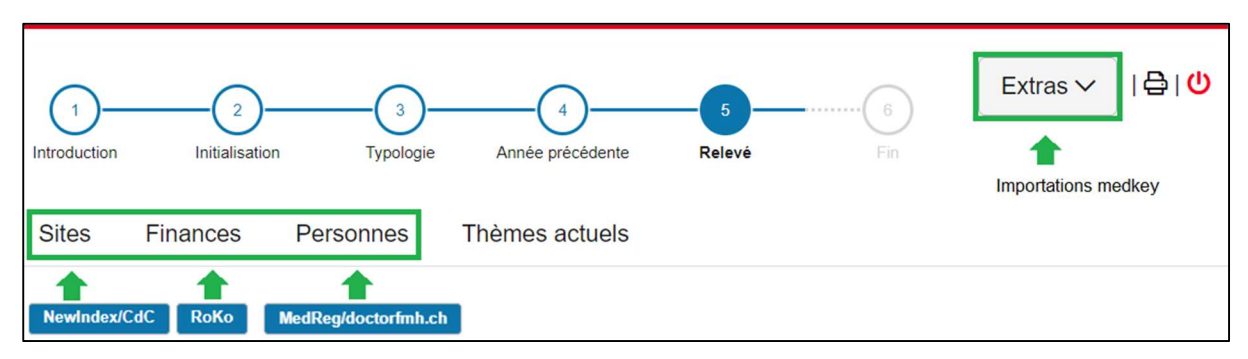

Utilisez le bouton bleu pour importer les données de NewIndex/CdC, RoKo et doctorfmh.ch/MedReg dans le chapitre correspondant. L'importation des données de medkey se fait sous «Extras».

Une fois que vous aurez lancé le processus d'importation à l'aide du bouton bleu, vous trouverez dans le questionnaire MAS un guide pas-à-pas et les liens nécessaires à suivre pour NewIndex/CdC et RoKo. Lors de l'importation de medkey, le fichier BFS-XML créé dans medPoint PraxisNavigator doit être importé sous «Extras» (aide à ce sujet sous http://www.medkey.ch).

Les conditions préalables aux différentes importations de données figurent au verso de cette feuille.

# Exigences applicables à l'importation de données

L'importation n'est possible que pour les entreprises ayant réalisé un chiffre d'affaires de plus de 30 000 francs durant l'année de référence et disposant de leur propre infrastructure, qui remplissent par conséquent le questionnaire standard.

## doctorfmh.ch/MedReg

- Aucune condition d'utilisation.
- Les données des médecins sont importées avec le numéro GLN. Le numéro GLN est disponible sur le site de MedReg https://www.medregom.admin.ch/medreg/search (lien dans le questionnaire MAS).

## Roko

- La clé d'entreprise MAS a été déposée dans l'e-RoKo (voir l'encadré ci-dessous).
- Les données de l'année de référence sont saisies dans e-RoKo.

#### NewIndex/CdC

- La clé d'entreprise MAS a été déposée pour l'interface NewIndex (voir encadré ci-dessous).
- La livraison complète des données pour l'année de référence dans le pool de données propre aux médecins a été réalisée par l'un des organismes suivants: TrustCenter (Ctésias, eastcare, hawadoc, PonteNova, syndata, TCti, Trust Center Aargau, trustmed, ZüriDoc), Centre de Confiance SVM www.cdcsvm.ch ou une centrale de collecte des données.
- Participation à OBELISC. Vous trouverez sous www.newindex.ch/fr/aire-de-service/#section-3 des informations sur la participation à OBELISC et la déclaration d'adhésion.
- Un seul site dans le canton. Les entreprises ayant plusieurs sites ne peuvent importer les données de NewIndex que pour les cantons dans lesquels il n'y a qu'un seul site.

#### medkey

- Adhésion à medkey et données d'exploitation entièrement saisies ainsi que livraison des données sur les prestations dans medPoint PraxisNavigator.
- Fichier XML OFS enregistré via medPoint PraxisNavigator pour l'année de référence (aide à ce sujet dans medkey (www.medkey.ch).
- L'importation de données n'est pas possible pour les entreprises ayant plusieurs sites.

#### Enregistrer une clé d'entreprise

- Pour pouvoir utiliser l'importation de RoKo ou de NewIndex, il faut au préalable avoir enregistré une fois la clé d'entreprise (voir lettre d'invitation de l'OFS) auprès d'e-RoKo (https://roko.cdm.ch) et/ou de NewIndex (https://service.newindex.ch/niBfsExport/userreg?lang=fr).
- Pour enregistrer la clé d'entreprise, il faut indiquer le code confidentiel et le PIN de RoKo et/ou de NewIndex.
- Vous trouverez toutes les informations sur ces points dans le guide pas-à-pas du questionnaire MAS (après avoir lancé le processus d'importation).

Pour toute question concernant le code confidentiel et le PIN, veuillez vous adresser pour RoKo à votre société de médecins et pour NewIndex à support@newindex.ch (tél. 062 216 92 92) ou www.newindex.ch (canton de Vaud: CdC SVM www.cdcsvm.ch).

Pour toute assistance concernant les applications e-RoKo et medkey, veuillez vous adresser à rokoadmin@cdm.smis.ch (tél. 032 752 35 60) et à medkey@hin.ch (tél. 041 410 88 39).

Pour toute assistance concernant l'importation de données dans le questionnaire MAS, veuillez vous adresser à la hotline MAS.